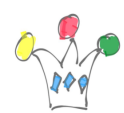

This is a snippet code which generates a code snippet for a popup lov item generates the « Initialization JavaScript Function » attribute for a popup lov item in an Oracle APEX application

## Installation:

Download code from <https://github.com/patrickmonaco/gpmfactory>

import and run gen initis.sgl script Optionnaly: import rest module from ORDS\_REST\_DEMO\_ujs\_2023\_09\_13.sql

This tool relies on **Oracle JQuery UI dialog features**.

## Usage:

Either from sql editor as:

```
select gen_initjs(<APPLICATION_ID>,<LOV_NAME>) from dual
```
or by calling the rest module as:

<https://xxxxxxxx.oraclecloudapps.com/ords/demo/ujs/lov/><APPLICATION\_ID>/<LOV\_N AME>

Samples

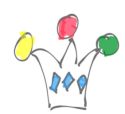

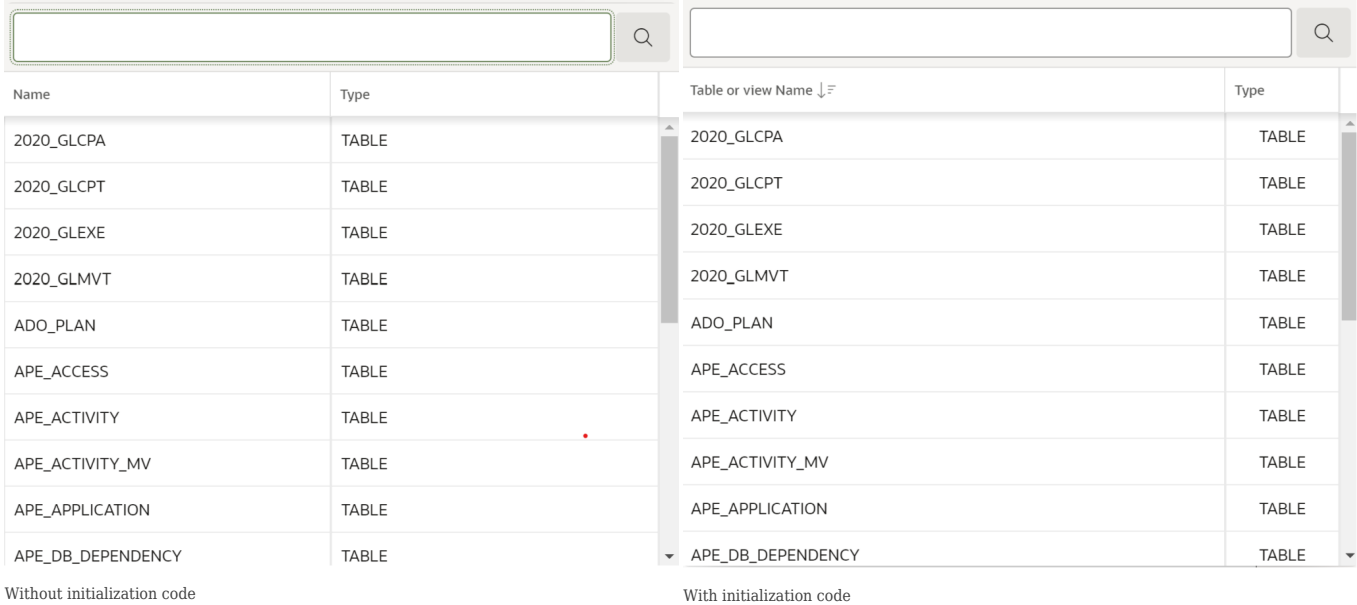

## Generated JS code

```
function(options) {
      options.defaultGridOptions = {
          columns: [{
              TABLE_NAME: {
                       heading: "Table or view Name",
                       width: 300,
                       alignment: "start",
                       headingAlignment: "start",
                       sortIndex: 1,
                       sortDirection: "desc",
                       canSort: true,
                       noStretch: true
                       },
              T: {
                       heading: "Type",
                       width: 100,
                       alignment: "center",
```
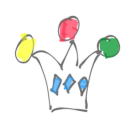

```
 headingAlignment: "start",
                   canSort: true,
                   noStretch: true
 }
        }]
     };
return options;
}
```
## Author

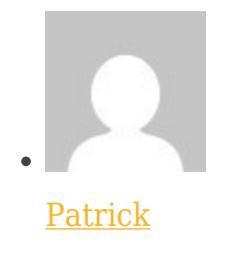

GPM Factory